# **Yellowfin 8 Home**

 $\overline{\textbf{W}}$  are viewing a Wiki page for an older version of Yellowfin. Please [click here f](https://wiki.yellowfinbi.com/display/yfcurrent)or the latest version.

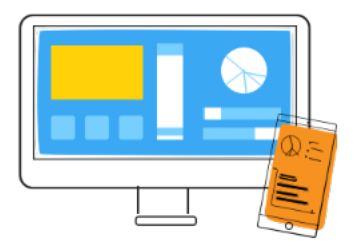

### The Yellowfin Suite

Browse our list of analytical products to discover what Yellowfin has to offer.

[Learn more](https://wiki.yellowfinbi.com/display/user80/The+Yellowfin+Suite+of+Products)

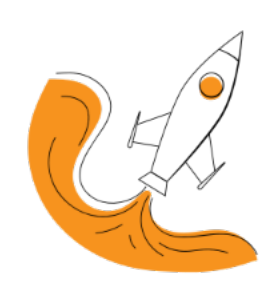

## Get Started

If you are a new user, here's a quick introduction of Yellowfin, to get you started.

[Learn more](https://wiki.yellowfinbi.com/display/user80/Getting+Started)

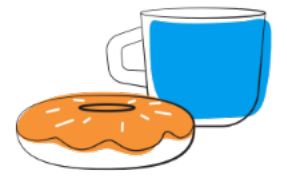

What's New?

Here is what's new in Yellowfin 8.

[Learn more](https://wiki.yellowfinbi.com/display/user80/Release+Notes+for+Yellowfin+8)

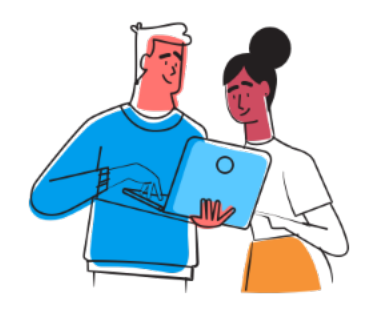

#### Business Users

This quick guide is ideal for users who are data consumers to get started.

[Learn more](https://wiki.yellowfinbi.com/display/user80/Quick+Guide+for+Business+Users)

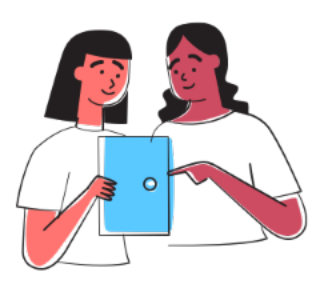

#### Data Analysts

As a content creator, you can explore the different features and functionalities to get you started on your data analysis journey.

[Learn more](https://wiki.yellowfinbi.com/display/user80/Quick+Guide+for+Data+Analysts)

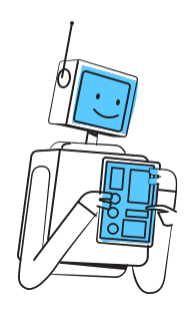

## Enterprise IT

As an enterprise IT user, learn about the configuration and administrative options.

[Learn more](https://wiki.yellowfinbi.com/display/user80/Quick+Guide+for+Enterprise+IT)

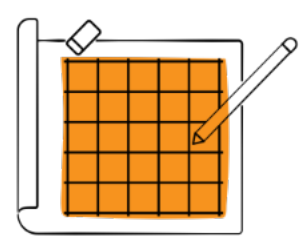

# Developer Toolkit

Gain knowledge on how to use Yellowfin functionality and APIs in your own environment.

[Learn more](https://wiki.yellowfinbi.com/display/user80/Developer+Toolkit)

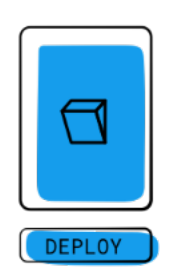

# Deployment

Refer to our deployment section for a selection of guides on setting up different environments.

[Learn more](https://wiki.yellowfinbi.com/display/user80/Deployment+Guides)

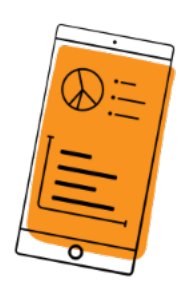

## Mobile

Learn about consuming data on the go with Yellowfin's mobile app.

[Learn more](https://wiki.yellowfinbi.com/display/user80/Yellowfin+Mobile+App)